# IBM Business Process Manager Standard **Versio 8.5.6**

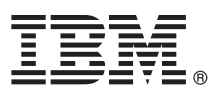

# **Pikaopas**

*IBM Business Process Manager Standard -ohjelman version 8.5.6 asennuksen ja määrityksen aloitus*

**Kieliversiot:** Pikaopas on saatavana muunkielisenä tulostamalla kielikohtainen PDF-tiedosto Pikaopas-DVD-levyltä.

### **Tuotteen yleiskuvaus**

IBM® Business Process Manager Standard on monipuolinen liiketoimintaprosessien hallintaympäristö. Se sisältää työkaluja ja ajonaikaisia ympäristöjä, joiden avulla voit suunnitella, ajaa, valvoa sekä optimoida liiketoimintaprosessejasi.

## **1 vaihe 1: Ohjelmien, ohjeiden ja julkaisujen käyttö**

Jos latasit tuotteen IBM Passport Advantage -sivustosta, noudata ladatun asiakirjan ohjeita:

- v [AIX-](http://www.ibm.com/support/docview.wss?uid=swg24038628)järjestelmässä [\(http://www.ibm.com/support/docview.wss?uid=swg24038628\)](http://www.ibm.com/support/docview.wss?uid=swg24038628)
- v [Linux-](http://www.ibm.com/support/docview.wss?uid=swg24038627)järjestelmässä [\(http://www.ibm.com/support/docview.wss?uid=swg24038627\)](http://www.ibm.com/support/docview.wss?uid=swg24038627)
- v [Solaris-](http://www.ibm.com/support/docview.wss?uid=swg24038626)järjestelmässä [\(http://www.ibm.com/support/docview.wss?uid=swg24038626\)](http://www.ibm.com/support/docview.wss?uid=swg24038626)
- v [Windows-](http://www.ibm.com/support/docview.wss?uid=swg24038625)järjestelmässä [\(http://www.ibm.com/support/docview.wss?uid=swg24038625\)](http://www.ibm.com/support/docview.wss?uid=swg24038625)

Tämä ohjelmatarjous sisältää seuraavat osat:

- v Pikaopas-DVD
- v IBM BPM Standard, versio 8.5.6, sisältää IBM Installation Manager -ohjelman version 1.8.1 ja IBM DB2 Express Edition -ohjelman version 10.1
- v IBM WebSphere Application Server Network Deployment, versio 8.5.5.5, sisältää IBM WebSphere SDK Java Technology Edition -ohjelman version 7.0 ja IBM WebSphere SDK Java Technology Edition -ohjelman version 7.1
- v IBM Process Federation Server, versio 8.5.6, sisältää IBM Installation Manager -ohjelman version 1.8.1, IBM WebSphere Application Server Liberty Network Deployment -ohjelman version 8.5.5.5 ja IBM WebSphere SDK Java Technology Edition -ohjelman version 7.0 (Liberty)
- IBM DB2 Enterprise Server Edition 10.5
- IBM DB2 Workgroup Server Edition 10.5
- IBM Tivoli Directory Server 6.3
- IBM Tivoli Access Manager for e-Business 6.1.1
- IBM MobileFirst Platform Foundation -ohielman versio 6.3

Jotkin näistä osista ovat valinnaisia. Lisätietoja tuotekomponenteista, käytettävissä olevista kokoonpanoista ja asennusohjeista on [IBM BPM V8.5.6 -ohjeissa](http://www.ibm.com/support/knowledgecenter/SSFPJS_8.5.6/) [\(http://www.ibm.com/support/knowledgecenter/SSFPJS\\_8.5.6/\)](http://www.ibm.com/support/knowledgecenter/SSFPJS_8.5.6/).

Lisäohjeita on [IBM Business Process Manager -kirjastossa](http://www.ibm.com/software/integration/business-process-manager/library/documentation) [\(http://www.ibm.com/software/integration/business-process](http://www.ibm.com/software/integration/business-process-manager/library/documentation)[manager/library/documentation\)](http://www.ibm.com/software/integration/business-process-manager/library/documentation).

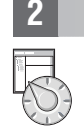

#### **2 vaihe 2: Laitteiston ja järjestelmän kokoonpanon selvitys**

IBM BPM -ohjelmaa voi käyttää useissa eri kokoonpanoissa. Lisätietoja on käyttöohjeiden osassa [Planning for IBM Busi](http://www.ibm.com/support/knowledgecenter/SSFPJS_8.5.6/com.ibm.wbpm.imuc.doc/topics/cpln_bpm.html)[ness Process Manager](http://www.ibm.com/support/knowledgecenter/SSFPJS_8.5.6/com.ibm.wbpm.imuc.doc/topics/cpln_bpm.html) [\(http://www.ibm.com/support/knowledgecenter/SSFPJS\\_8.5.6/com.ibm.wbpm.imuc.doc/topics/](http://www.ibm.com/support/knowledgecenter/SSFPJS_8.5.6/com.ibm.wbpm.imuc.doc/topics/cpln_bpm.html) [cpln\\_bpm.html\)](http://www.ibm.com/support/knowledgecenter/SSFPJS_8.5.6/com.ibm.wbpm.imuc.doc/topics/cpln_bpm.html). Tarkista tuotteen käyttöoikeussopimuksesta, että sinulla on riittävät käyttöoikeudet topologian tukemiseen ja että ymmärrät kaikkien tuotteen sisältämien ohjelmiston osien käyttörajoitukset.

Lisätietoja järjestelmävaatimuksista on IBM Business Process Manager Standard -tuotteen [\(http://www.ibm.com/software/](http://www.ibm.com/software/reports/compatibility/clarity/softwareReqsForProduct.html) [reports/compatibility/clarity/softwareReqsForProduct.html\) yksityiskohtaisissa järjestelmävaatimuksissa.](http://www.ibm.com/software/reports/compatibility/clarity/softwareReqsForProduct.html)

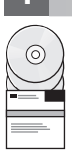

#### **3 vaihe 3: Asennusarkkitehtuurin tarkistus**

Seuraavassa kuvassa näkyvät IBM BPM Standard -ohjelman osat, jotka on asennettu useisiin saman topologian järjestelmiin verkkokokoonpanoksi.

Kaikki kehitystoiminnot tapahtuvat IBM Process Center -keskuksessa. Luontityökalut, hallintakonsolit sekä kehitystyöhön, testaukseen, vaiheistukseen ja tuotantoon käytettävät prosessipalvelimet on liitetty Process Center -keskukseen.

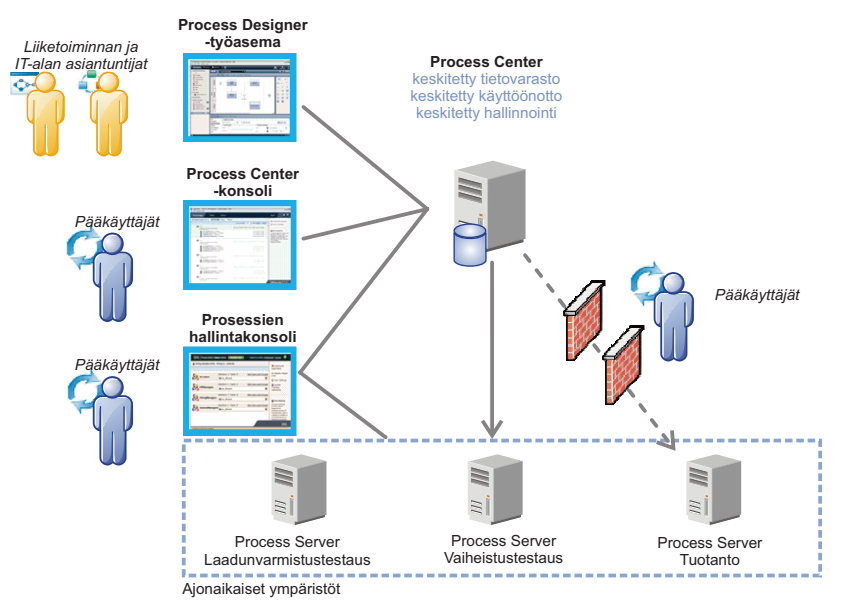

Lisätietoja osista sekä käyttäjäroolien yhteistoiminnasta on [IBM BPM V8.5.6 -ohjeissa](http://www.ibm.com/support/knowledgecenter/SSFPJS_8.5.6/) [\(http://www.ibm.com/support/](http://www.ibm.com/support/knowledgecenter/SSFPJS_8.5.6/) [knowledgecenter/SSFPJS\\_8.5.6/\)](http://www.ibm.com/support/knowledgecenter/SSFPJS_8.5.6/).

#### **4 vaihe 4: IBM BPM Standard-ohjelman asennus**

Voit luoda verkon käyttöönottotopologian DB2 Express Edition -tietokannan avulla tekemällä seuraavat asennustoimet: 1. Nouda tiivistetyt tiedostot DVD-levyiltä tai ladatuista näköistiedostoista ja pura sen jälkeen kaikki tiivistettyjen

- tiedostojen tiedostot samaan sijaintiin kiintolevyllä. Järjestelmä pyytää ehkä korvaamaan hakemistoja.
- 2. Aloita aloitusikkunatiedosto ja valitse aloitusikkunasta **Using the typical installer** -vaihtoehto.
- 3. Valitse vaihtoehto **Install Process Center** tai **Install Process Server** ja napsauta sitten **Next**-painiketta.
- 4. Tarkista seuraavan näytön tiedot, kuten asennuspolku, ja napsauta **Next**-painiketta.
- 5. Asenna sisäinen DB2 Express Edition -tietokanta. Jos DB2 on jo asennettuna järjestelmään, ohjelma kehottaa asentamaan ohjelman käyttämällä aiemmin asennettua tietokantaa. Valitse **Seuraava**.
- 6. Lue ja hyväksy käyttöoikeussopimus ja aloita sitten asennus valitsemalla **Install Software** -vaihtoehto. Voit tarkastella ja tulostaa asennukseen liittyviä tietoja samalla, kun ohjelma asentuu.

Kun normaali asennus on päättynyt, Pika-aloitus-konsoli käynnistyy automaattisesti.

Jos haluat tehdä mukautetun asennuksen, valitse aloitusikkunan vaihtoehto **Using the custom installer**. IBM Installation Manager käynnistyy. Asennuksen vaiheet on kuvattu yksityiskohtaisesti [IBM BPM Interactive Installation and Configuration](http://www.ibm.com/support/knowledgecenter/SSFPJS_8.5.6/com.ibm.wbpm.imuc.doc/topics/bpm_roadmap_form.html) [-oppaassa](http://www.ibm.com/support/knowledgecenter/SSFPJS_8.5.6/com.ibm.wbpm.imuc.doc/topics/bpm_roadmap_form.html) [\(http://www.ibm.com/support/knowledgecenter/SSFPJS\\_8.5.6/com.ibm.wbpm.imuc.doc/topics/](http://www.ibm.com/support/knowledgecenter/SSFPJS_8.5.6/com.ibm.wbpm.imuc.doc/topics/bpm_roadmap_form.html) [bpm\\_roadmap\\_form.html\)](http://www.ibm.com/support/knowledgecenter/SSFPJS_8.5.6/com.ibm.wbpm.imuc.doc/topics/bpm_roadmap_form.html).

#### **Lisätietoja**

- Seuraavien linkkien avulla pääset käyttämään lisää resursseja:<br>• [IBM Education Assistant](http://publib.boulder.ibm.com/infocenter/ieduasst/v1r1m0/) [\(http://publib.boulder.ibm.com/infocenter/ieduasst/v1r1m0/\)](http://publib.boulder.ibm.com/infocenter/ieduasst/v1r1m0/)
	- v [IBM developerWorks Business Process Management -vyöhyke](http://www.ibm.com/developerworks/bpm/) [\(http://www.ibm.com/developerworks/bpm/\)](http://www.ibm.com/developerworks/bpm/)
	- v [Tukitietoja](http://www.ibm.com/support/entry/portal/Overview/Software/WebSphere/IBM_Business_Process_Manager_Standard) [\(http://www.ibm.com/support/entry/portal/Overview/Software/WebSphere/](http://www.ibm.com/support/entry/portal/Overview/Software/WebSphere/IBM_Business_Process_Manager_Standard)

[IBM\\_Business\\_Process\\_Manager\\_Standard\)](http://www.ibm.com/support/entry/portal/Overview/Software/WebSphere/IBM_Business_Process_Manager_Standard)

IBM Business Process Manager Standard, versio 8.5.6 Lisensoitua aineistoa - IBM:n omaisuutta. © Copyright IBM Corp. 2000, 2015.

IBM. IBM-logo, ibm.com, DB2, Passport Advantage, Tivoli ia WebSphere ovat International Business Machines Corporationin tavaramerkkeiä tai rekisteröitviä tavaramerkkeiä Yhdysvalloissa ia muissa maissa. Muut tuotteiden ia p nimet saattavat olla IBM:n tai muiden yritysten tavaramerkkejä. Ajantasainen luettelo IBM:n tavaramerkeistä on Web-sivulla ["Copyright and trademark information"](http://www.ibm.com/legal/copytrade.shtml) [\(www.ibm.com/legal/copytrade.shtml\)](http://www.ibm.com/legal/copytrade.shtml).

Osanumero: CF4AGML

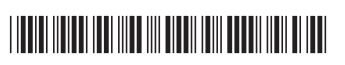